## Package 'busdater'

January 30, 2019

Type Package Title Standard Date Calculations for Business Version 0.2.0 Author Mick Mioduszewski [aut, cre] Maintainer Mick Mioduszewski <mick@mioduszewski.net> Description Get a current financial year, start of current month, End of current month, start of financial year and end of it. Allow for offset from the date. License MIT + file LICENSE URL <https://mickmioduszewski.github.io/busdater/>, <https://github.com/mickmioduszewski/busdater/> BugReports <https://github.com/mickmioduszewski/busdater/issues> Imports lubridate Suggests covr, knitr, rmarkdown, testthat VignetteBuilder knitr Encoding UTF-8 LazyData true RoxygenNote 6.1.1 NeedsCompilation no Repository CRAN Date/Publication 2019-01-30 20:43:21 UTC

### R topics documented:

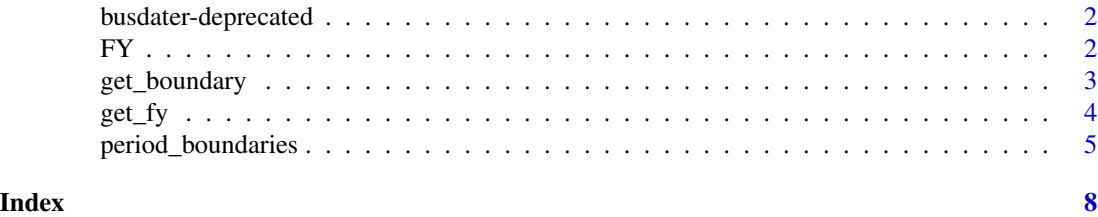

<span id="page-1-0"></span>busdater-deprecated *Deprecated functions in busdater*

#### Description

These functions still work but will be removed (defunct) in the next version.

#### Details

- [FY](#page-1-1)
- [period\\_boundaries](#page-4-1)

<span id="page-1-1"></span>

FY *Get a financial year (deprecated).*

#### Description

FY() is a deprecated function. It returns the current financial year. It also returns financial year based on parameter dates, or financial year based on a parameter dates and offset\_period in years.

#### Usage

```
FY(data = Sys.Date(), offset\_period = 0,optFYstart = getOption("busdaterFYstart", default = "07-01"))
```
#### Arguments

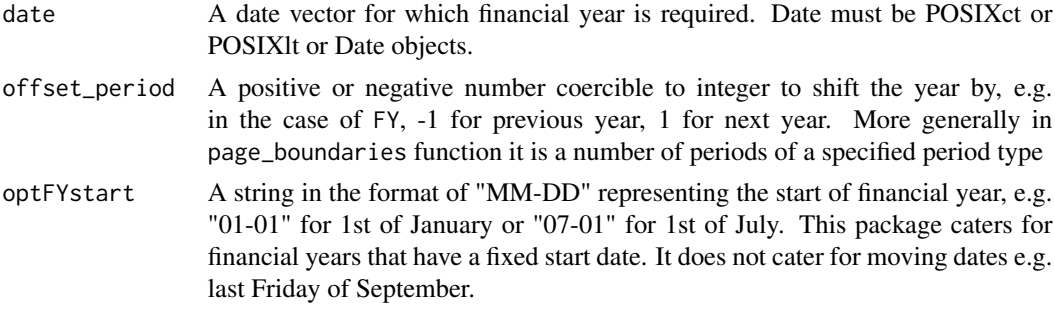

#### Value

An integer vector containing the current financial year if offset offset\_period is 0, otherwise add the offset offset\_period in years.

#### See Also

Other business date functions: [get\\_boundary](#page-2-1), [get\\_fy](#page-3-1), [period\\_boundaries](#page-4-1)

#### <span id="page-2-0"></span>get\_boundary 3

#### Examples

FY() # deprecated function returns the current financial year as integer

```
dt <- as.Date(c("01-01-2018", "15-12-2017"), "%d-%m-%Y")
FY(data = dt[1])FY(data = dt)FY(offset\_period = 1) ## return the next financial year as integer
FY(data = dt[1], offset\_period = 1)FY(data = dt, offset\_period = 1)FY(offset_period=-1) ## return the previous financial year as integer
FY(data = dt[1], offset\_period = -1)FY(data = dt, offset\_period = -1)## Not run:
FY("a") ## will fail because dates are expected.
## End(Not run)
```
<span id="page-2-1"></span>get\_boundary *Get date's business period boundary.*

#### Description

The get\_boundary will shift the input date vector by a number of months and years i.e. date + offset\_period  $\star$  offset\_ It will handle the typical business date arithmetic.

#### Usage

```
get_boundary(data = Sys.Date(), offset_period = 0,offset_type = "year", bus_period = "FY", boundary = "1st day",
  opt_fy_start = getOption("busdaterFYstart", default = "07-01"))
```
#### Arguments

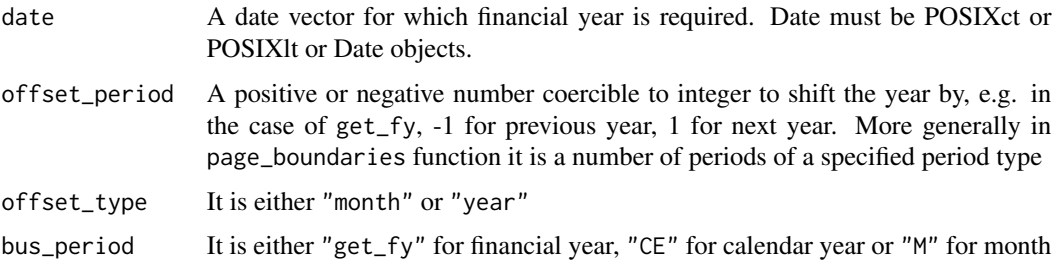

<span id="page-3-0"></span>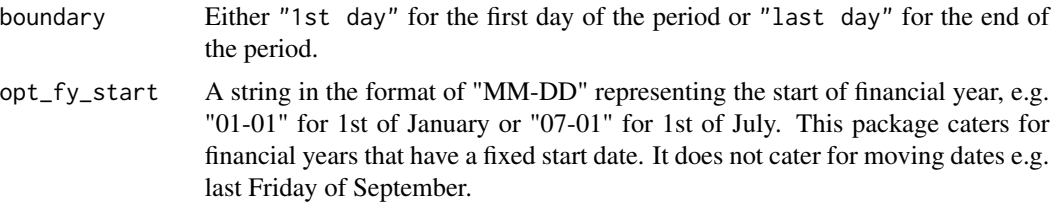

#### Value

A vector of dates.

#### See Also

Other business date functions: [FY](#page-1-1), [get\\_fy](#page-3-1), [period\\_boundaries](#page-4-1)

#### Examples

```
# the 1st day of the current financial year
get_boundary()
# the last day of the current financial year
get_boundary(boundary = "last day")
# the last day of the last calendar year
get_boundary(offset_period = -1, bus_period = "CY", boundary = "last day")
# the last day of month 14 months from now
get_boundary(offset_period = 14, offset_type = "month",
                 bus_period = "M", boundary = "last day")
# The first day of financial years for dates 3 months before the given dates
get_boundary(as.Date(c("02/27/1992", "09/28/2022"), "%m/%d/%Y"),
                 offset\_period = -3, offset_type = "month",
                  bus_period = "FY", boundary = "1st day")
```
<span id="page-3-1"></span>get\_fy *Get a financial year.*

#### Description

get\_fy() returns the current financial (fiscal) year. It also returns financial year based on parameter dates, or financial year based on a parameter dates and offset\_period in years.

#### Usage

```
get_fy(data = Sys.Date(), offset_period = 0,opt_fy_start = getOption("busdaterFYstart", default = "07-01"))
```
#### <span id="page-4-0"></span>Arguments

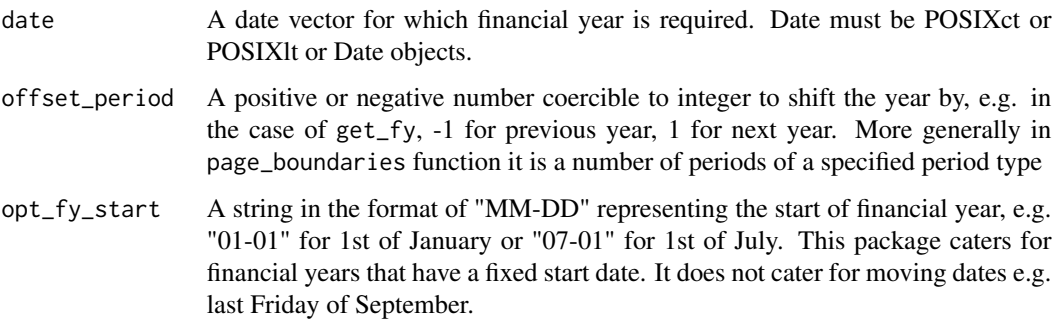

#### Value

An integer vector containing the current financial year if offset offset\_period is 0, otherwise add the offset offset\_period in years.

#### See Also

Other business date functions: [FY](#page-1-1), [get\\_boundary](#page-2-1), [period\\_boundaries](#page-4-1)

#### Examples

get\_fy() ## return the current financial year as integer

```
dt <- as.Date(c("01-01-2018", "15-12-2017"), "%d-%m-%Y")
get_fy(data = dt[1])get_fy(date = dt)
get_fy(offset_period = 1) ## return the next financial year as integer
get_fy(date = dt[1], offset_period = 1)
get_fy(date = dt, offset_period = 1)
get_fy(offset_period=-1) ## return the previous financial year as integer
get_fy(data = dt[1], offset_period = -1)get_fy(date = dt, offset_period = -1)
## Not run:
get_fy("a") ## will fail because dates are expected.
```
## End(Not run)

<span id="page-4-1"></span>period\_boundaries *Get date's business period boundary (deprecated).*

#### <span id="page-5-0"></span>Description

The period\_boundaries is a deprecated function. It will shift the input date vector by a number of months and years i.e. date + offset\_period  $*$  offset\_type. It will handle the typical business date arithmetic.

#### Usage

```
period_boundaries(date = Sys.Date(), offset_period = 0,
 offset_type = "year", bus_period = "FY", boundary = "1st day",
  optFYstart = getOption("busdaterFYstart", default = "07-01"))
```
#### Arguments

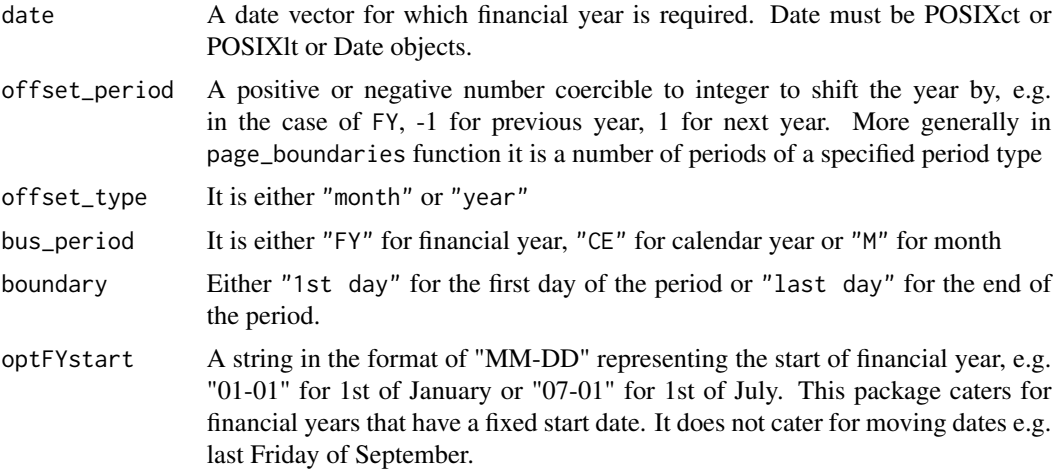

#### Value

A vector of dates.

#### See Also

Other business date functions: [FY](#page-1-1), [get\\_boundary](#page-2-1), [get\\_fy](#page-3-1)

#### Examples

```
# the 1st day of the current financial year
period_boundaries()
# the last day of the current financial year
period_boundaries(boundary = "last day")
# the last day of the last calendar year
period_boundaries(offset_period = -1, bus_period = "CY", boundary = "last day")
# the last day of month 14 months from now
period_boundaries(offset_period = 14, offset_type = "month",
```
#### bus\_period = "M", boundary = "last day")

# The first day of financial years for dates 3 months before the given dates period\_boundaries(as.Date(c("02/27/1992", "09/28/2022"), "%m/%d/%Y"), offset\_period =  $-3$ , offset\_type = "month", bus\_period = "FY", boundary = "1st day")

# <span id="page-7-0"></span>Index

busdater-deprecated, [2](#page-1-0)

FY, *[2](#page-1-0)*, [2,](#page-1-0) *[4](#page-3-0)[–6](#page-5-0)*

get\_boundary, *[2](#page-1-0)*, [3,](#page-2-0) *[5,](#page-4-0) [6](#page-5-0)* get\_fy, *[2](#page-1-0)*, *[4](#page-3-0)*, [4,](#page-3-0) *[6](#page-5-0)*

period\_boundaries, *[2](#page-1-0)*, *[4,](#page-3-0) [5](#page-4-0)*, [5](#page-4-0)